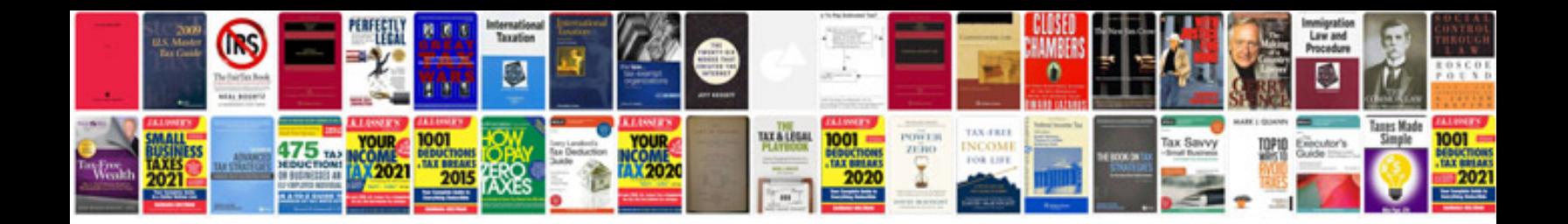

**Starbucks partner resource manual**

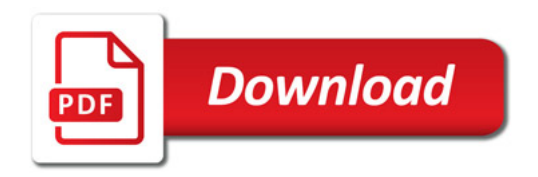

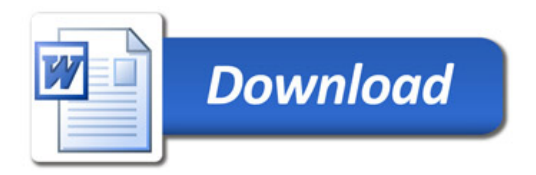